## **Capability Enhancement Schemes**

## **2015-16**

A Resume Writing/Interview Handling workshop was conducted by Ms. Joyti Rishi for for 35 students.

The workshop included:

- 1. Workshop on resume writing
- 2. Briefing on interview Skills
- 3. Individual feedback on resumes of candidates
- 4. Aptitude Test

#### **2016-17**

A career development and leadership workshop was conducted for 28 students by Prof Indira Parikh. Prof Indira Parikh is known for her inspirational leadership and for her exemplary contribution as a teacher of management studies for over 30 years. She guided students though understanding the industry and their roles in an attitude to success.

#### **2017-18**

• A Resume Writing/Interview Handling workshop was conducted by Mr. Aseem Siddhu for for 35 students.

The workshop included:

- 1. Workshop on resume writing
- 2. Briefing on Interview Skills
- 3. Individual feedback on resumes of candidates –
- 4. Aptitude Test
- A career development and leadership workshop was conducted for 28 students by Mr. Surjit Das, a well-known corporate trainer. He guided students though understanding the industry and their roles in an attitude to success.
- A Linux workshop was conducted by Mr. Shehrevar Davierwala in the SSLA Computer Lab for 5 students.

The following topics were discussed:

- 1. Overview of Linux
- 2. Build your own lab on virtual box
- 3. Linux essentials basic commands and GUI interface
- 4. Q and A
- A History of Money, Crypto currencies and Bit coin workshop was conducted by Mr. Sanjay Hora in the SSLA Computer Lab for 50 students.

The following topics were discussed:

- 1. History of money
- 2. Centralized vs Decentralized control
- 3. Money and inflation
- 4. Introduction to Crypto economics
- 5. Introduction to bit coin
- 6. Current state of crypto currencies

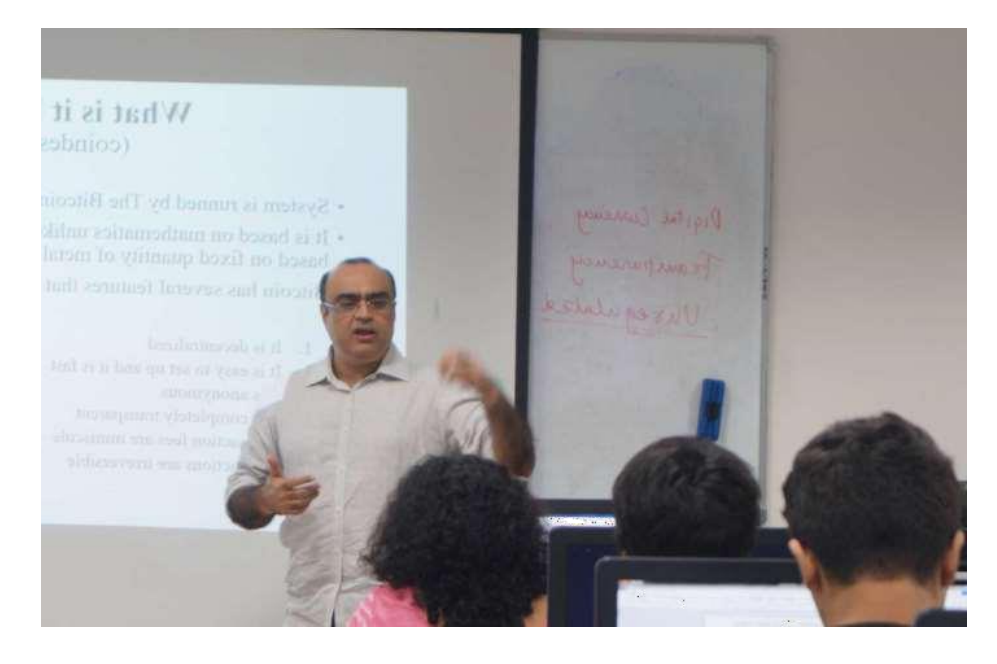

Workshop on History of Money, Crypto currencies and Bitcoin conducted by Mr. Sanjay Hora

• A Mobile E-Learning App and Trends in e-Learning lecture was conducted for 12 students by Dr. Joachim Griesbaum, from the University Of Hildesheim, Germany. In this lecture spanning two hours, Prof.Griesbaum engaged the students in a discussion about mobile e-learning app economy, trends in e- learning and the impacts of social mobile technologies on information behaviour, formal learning and the educational market.

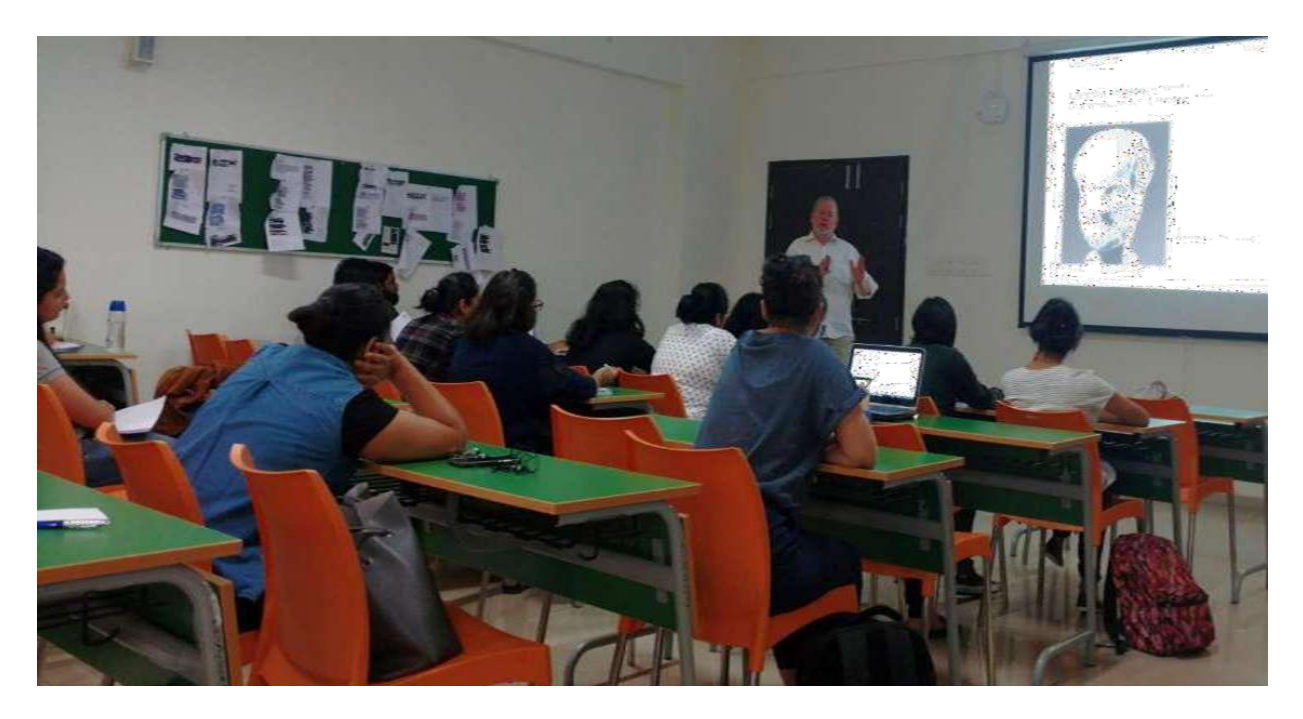

Workshop on Mobile E-Learning App and Trends in e-Learning conducted by Joachim Griesbaum

# **2018-19**

A CV writing workshop was conducted by Mr Aseem Sidhu on 17/1/2019. Mr Aseem Sidhu is an entrepreneur with experience in greenfield initiatives having worked in areas ranging from operations, PnL management and market/product development. Sectoral expertise spread across retail, manufacturing, and education. A Resume Writing/Interview Handling workshop was conducted for 4<sup>th</sup> year students of batch 2019.

The Program included:

- 1. Workshop on resume writing
- 2. Briefing on Interview Skills
- 3. 3. Individual feedback on resumes of candidates –
- 4. Aptitude Test

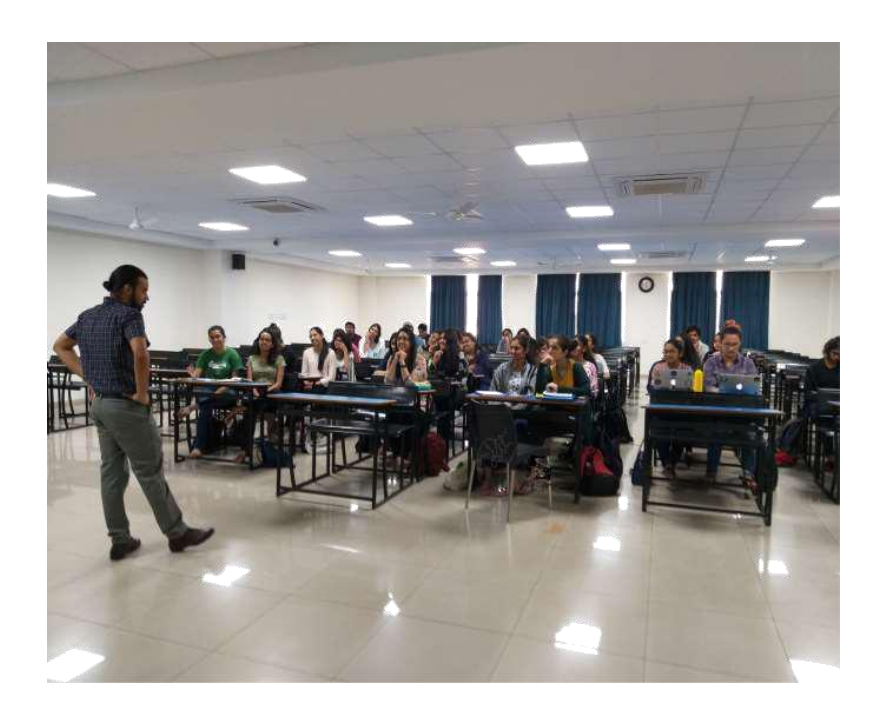

Workshop on Soft Skills conducted by Assem Sidhu

- A Workshop on Visualizing data using Python was conducted by Sumithra Surendralal on 18/7/2018 In this 4-hour hands-on workshop, participants learnt the basics of data visualization in Python by working through several pre-designed tasks, guided by the workshop instructor.
- A Workshop on Linux Operating System was conducted on 17th Aug 2018 by Mr. Shehrevar Davierwala.

# **2019-20**

• The Career Cell conducted a Resume and SOP writing workshop on the 19th of February, 2020. The workshop was conducted with the aim of giving students some insight regarding their internship and job applications and also writing Statement of Purpose (SOP) when applying for Higher Studies. The workshop was conducted by Dr. Pooja Sancheti, who attained her PhD in English Literature from the English and Foreign Languages University.

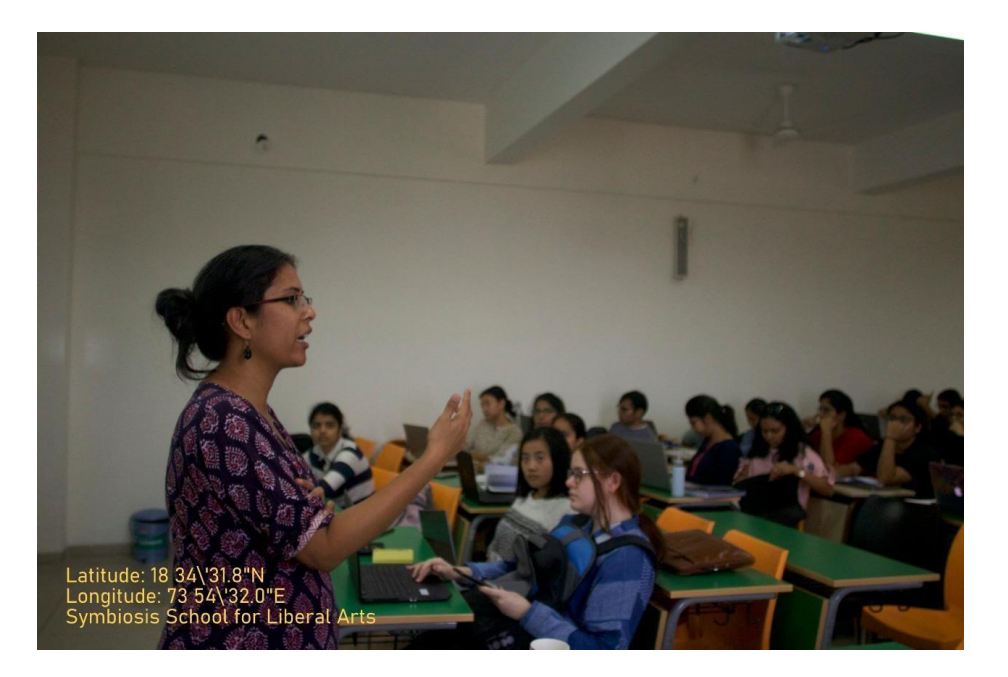

Dr. Pooja Sancheti guiding students through a Resume and SOP writing workshop

• Two Research Workshops were conducted

Workshop 1: Reference Management Software – Mendeley

Mendeley, a research management software, was demonstrated; the use of the MS Word plugin for citations and references was also taught. Hansika Kapoor, Monk Prayogshala, Mumbai conducted a 3 hour workshop on Mendeley.

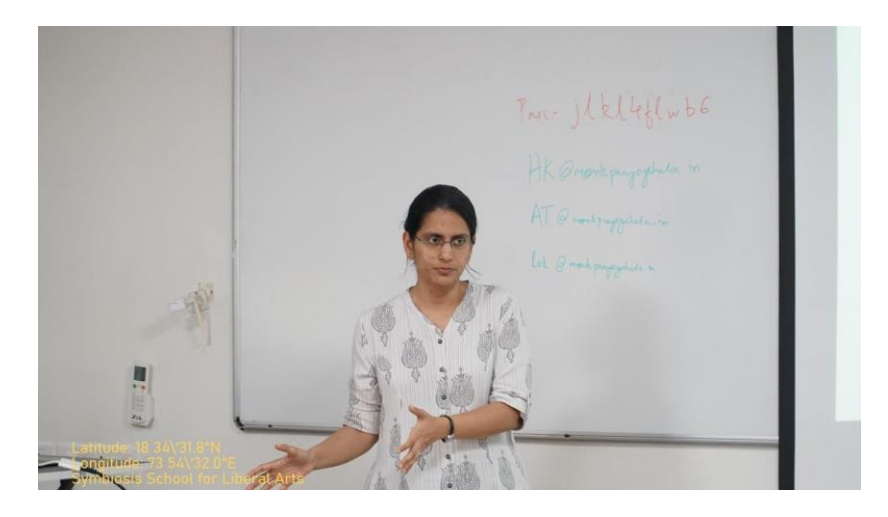

Hansika Kapoor conducting a workshop on Mendeley for students

Workshop 2: Statistical Analysis using Software

The following data analysis software was demonstrated: MS Excel, JASP, R by Anirudh Tagat, Monk Prayogshala, Mumbai

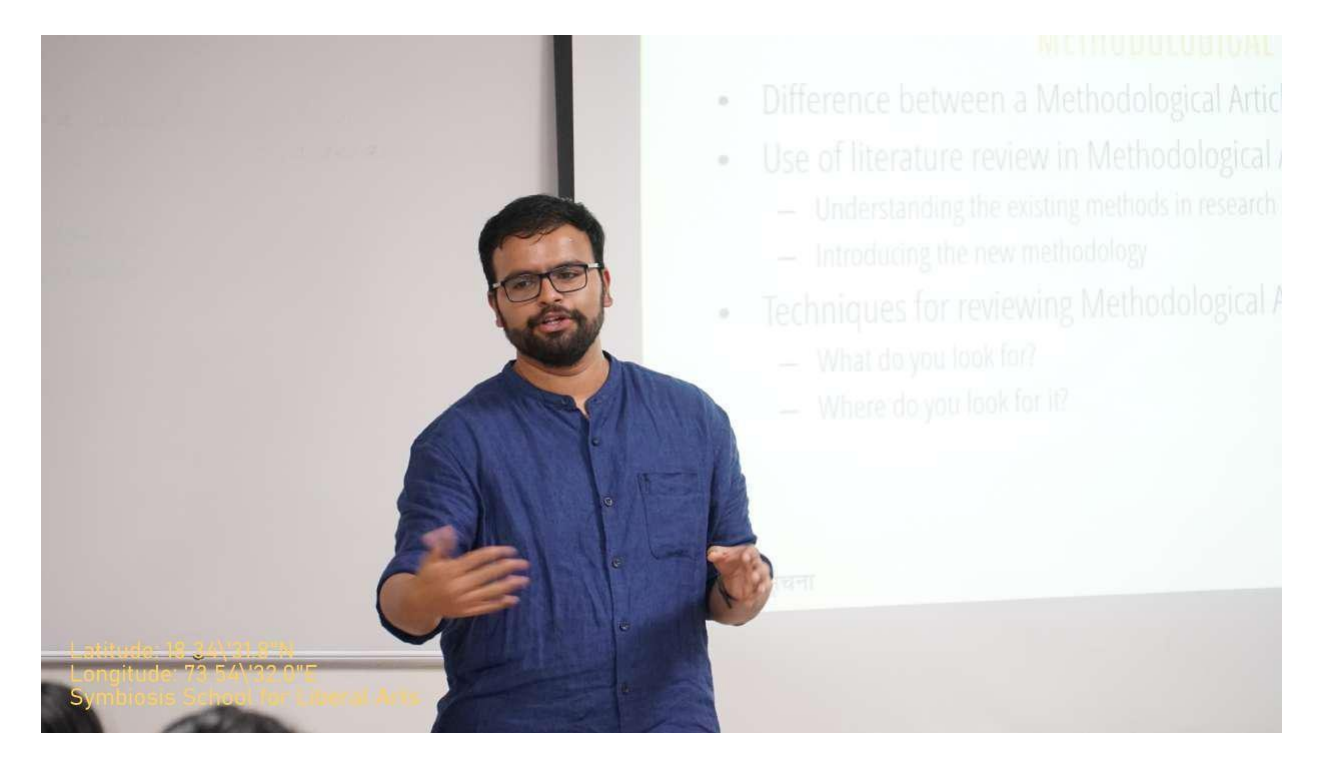

Anirudh Tagat conducting a workshop on Statistical Analysis using Software for students

SSLA purchased a 3D printer in 2018 along with other equipment relevant to Makerspaces and Maker Culture. In order to develop a vibrant Makerspace at SSLA, open for use to the whole community, on Wednesday, 9th October, Mr. Atul Yadav (Heramb MakerLab, Pune) held an introductory training session for 20 students. The session was organised by faculty member, Dr. Sumithra Surendralal.

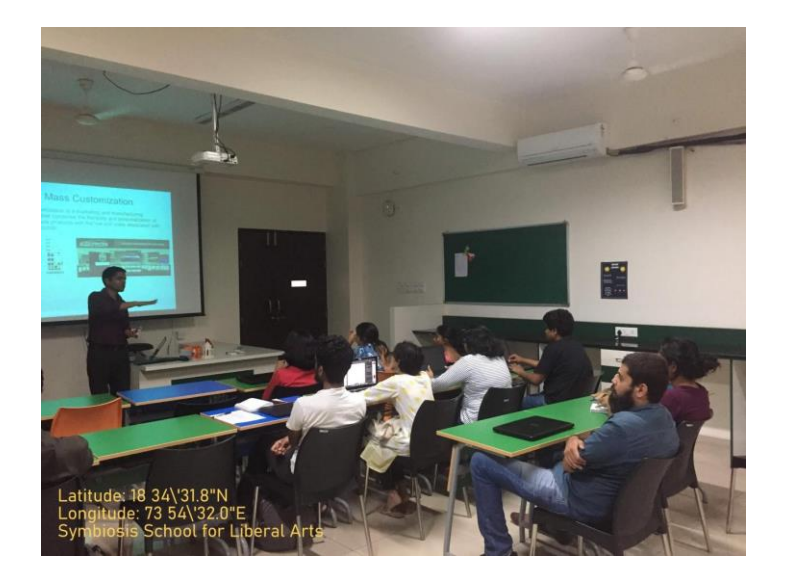

Mr. Atul Yadav conducting a workshop on 3D printing for students

• Two online sessions on Yoga and Mindfulness were organised by Symbiosis School of Liberal Arts, on 29 March, 2020. The lockdown as a result of the Covid-19 crisis is a stressful time. Many students were feeling the stress of physical restrictions as well as the mental impact of the isolation. Abhaya Balaji, who is one of the visiting faculty members at SSLA, kindly offered to conduct online introductory sessions on Yoga and Mindfulness to share some coping mechanisms for these difficult times. Two 45-minute sessions were conducted at 11:00 am and 05:00 pm on Sunday (March 29).

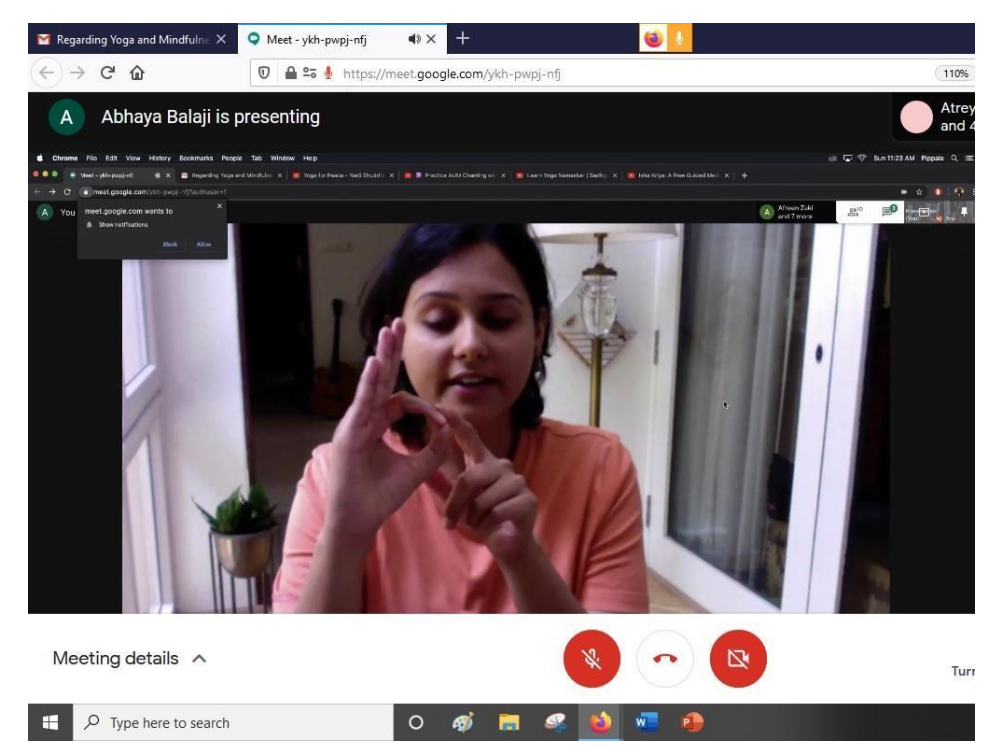

Abhaya Balaji conducting online introductory sessions for students on Yoga and Mindfulness

# **2020-21**

•

A Resume Writing/Interview Handling workshop was conducted by Ms. Aishwarya Chauhan for 32 students.

Key Takeaways:

1. 6 module transformation (working lifestyle, self-leadership, life vision, perfect communication, working smart, first impressions and bridges)

- 2. Resume reflection
- 3. Resume content and formatting
- 4. Basic interview skills
- A two-hour research workshops was conducted on Mendeley, a research management software by Dr. Sumithra Surendralal for 49 students. The following topics were covered in the workshop:
	- 1. Creating an account of Mendeley and installing the application.
	- 2. Adding, editing, and organizing the references to a library.
	- 3. Automating additions to the library using the web import feature of Mendeley.
	- 4. Adding references and resources directly from files downloaded on the computer.
	- 5. Using the MS Word/ LibreOffice writer citation plugin to add citations from Mendeley directly to your document.
	- 6. Using Mendeley to make directories and managing PDF documents on the application.

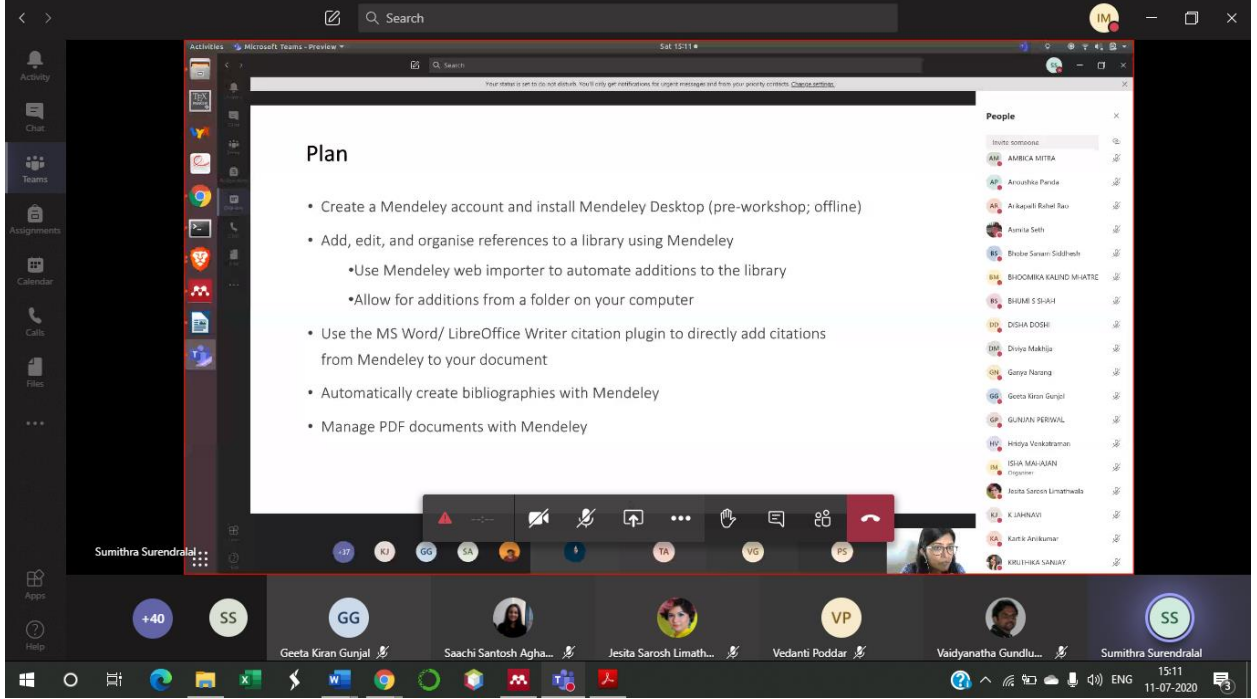

Dr. Sumithra Surendralal conducting a workshop on Mendeley for students